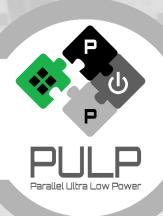

## **PULP Software Development Kit and Tools**

Compiler, Virtual Platform, PulpOS

21.01.2019

Germain Haugou

Andreas Kurth

and the PULP team led by Prof. Luca Benini

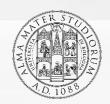

<sup>1</sup>Department of Electrical, Electronic and Information Engineering

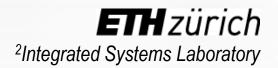

## **PULP Software Development Kit (SDK)**

- Package for compiling, running, debugging and profiling applications on **PULP** platforms
- Supports all recent and upcoming PULP chips: Mr.Wolf, GAP, Vega, ...
- Supports all targets: Virtual Platform, RTL platform, FPGA, dev boards
- RISC-V GCC with support for PULP extensions
- Basic OpenMP support
- **Open-source**, available at https://github.com/pulp-platform/pulp-sdk

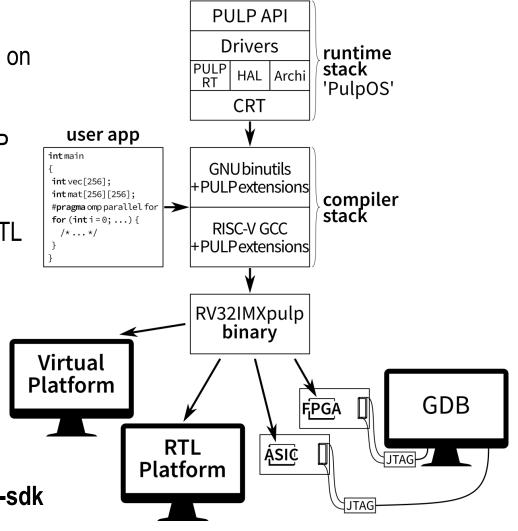

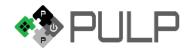

## Compiler

- Forked GCC 7.1
- Extended with all PULP custom instructions
- Some custom instructions instantiated by GCC (e.g. bit manipulation instructions, autovectorization), others available through builtins
- CoreMark 3.1 with RI5CY v2
- Extended binutils for **full GDB** support of all custom instructions

**GNU** binutils +PULPextensions

**RISC-V GCC** +PULPextensions compiler stack

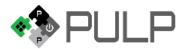

#### **Virtual Platform: Features**

100% functional equivalence to RTL (or supposed to)

- **Performance estimation** (20% error margin)
- Frequency scaling
- Power on/off
- **Power consumption estimation**
- **Architecture traces**
- **VCD** traces
- Peripheral models (camera, ADC, microphone, etc)
- **GDB** connection

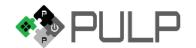

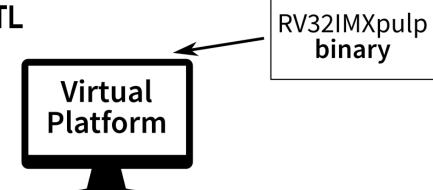

#### Runtime / OS

#### **PulpOS**

- Provides a simple OS for quick prototyping
- Supports all PULP variants, with or without fabric controller (FC) and multiple clusters
- Used for full applications including drivers, as well as basic tests
- All APIs are asynchronous to support small reactive applications

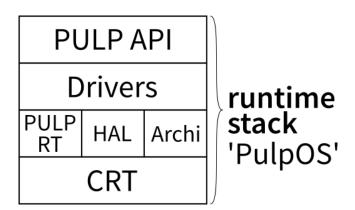

#### Zephyr

- Just starting now
- Plan is to port the kernel to PULP platforms, create new API for managing the cluster and port Zephyr drivers (SPI, etc)

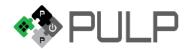

## **PulpOS**

- **Features** 
  - **Multi-threading**: to get different priorities
  - Event scheduler: one per thread, to schedule runto-completion tasks (all APIs are asynchronous)
  - **Memory allocators**: for all PULP memory levels (L2, L1)
  - **Cluster management**: cluster mount/unmount, remote cluster call, FC remote services for cluster
  - Power management: frequency scaling, deep sleep, voltage scaling
  - Drivers: SPI, I2S, I2C, CPI, etc.
  - **Cluster execution:** team fork / barriers / critical sections, DMA transfers

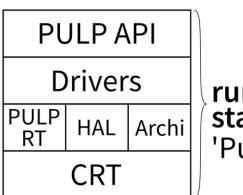

runtime stack 'PulpOS'

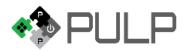

### **PULP SDK: Getting Started**

git clone \
https://github.com/pulp-platform/pulp-sdk

Check README.md for prerequisites and install them.

Source the configuration file of your target platform.

make all

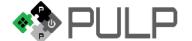

# **Questions?**

www.pulp-platform.org

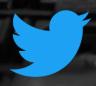

@pulp\_platform

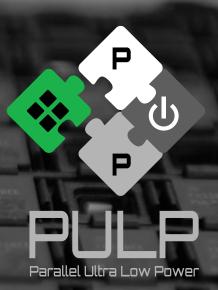

Florian Zaruba<sup>2</sup>, Davide Rossi<sup>1</sup>, Antonio Pullini<sup>2</sup>, Francesco Conti<sup>1</sup>, Michael Gautschi<sup>2</sup>, Frank K. Gürkaynak<sup>2</sup>, Florian Glaser<sup>2</sup>, Stefan Mach<sup>2</sup>, Giovanni Rovere<sup>2</sup>, Igor Loi<sup>1</sup> Davide Schiavone<sup>2</sup>, Germain Haugou<sup>2</sup>, Manuele Rusci<sup>1</sup>, Alessandro Capotondi<sup>1</sup>, Giuseppe Tagliavini<sup>1</sup>, Daniele Palossi<sup>2</sup>, Andrea Marongiu<sup>1,2</sup>, Fabio Montagna<sup>1</sup>, Simone Benatti<sup>1</sup>, Eric Flamand<sup>2</sup>, Fabian Schuiki<sup>2</sup>, Andreas Kurth<sup>2</sup>, Luca Benini<sup>1,2</sup>

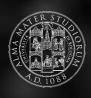

<sup>1</sup>Department of Electrical, Electronic and Information Engineering

**ETH** zürich <sup>2</sup>Integrated Systems Laboratory